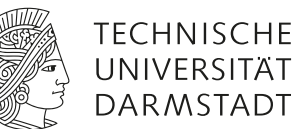

# Elektronische Bauteile

## **1 Vorausgesetzte Kenntnisse**

- 1. Hoch- und Tiefpass, Spannungsteiler, Kirchhoffsche Regeln
- 2. Halbleiter: Leitungsmechanismen, dotierte Halbleiter, Bändermodell, Fermi-Energie, pn-Übergang, Halbleiter-Dioden (Funktionsweise und Kennlinie)
- 3. Transistoren: bipolare Transistoren (Funktionsweise und Kennlinien)
- 4. Transistor-Grundschaltungen (Emitter-, Basis- und Kollektorschaltung) und deren Eigenschaften
- 5. Weiterführende Kenntnisse: Feldeffekttransistoren

#### **Wichtig:**

Für eine sinnvolle Versuchsdurchführung ist das Verständnis der Funktionsweise eines Transistors und die vollständige Bearbeitung der Hausaufgaben *unbedingt* erforderlich.

### **2 Literatur**

- Tietze, Schenk: *Halbleiter-Schaltungstechnik*
- Beuth, Schmusch: *Grundschaltungen Elektronik 3*
- **Literaturmappe!**

## **3 Teileliste**

- 1 Steckbrett.
- Kabel und Steckbrücken,
- PC mit PASCO ScienceWorkshop 750 Interface mit Operationsverstärker (damit kann eine zeitabhängige Spannung angelegt und zwei Spannungen zeitabhängig gemessen werden),
- 1 Multimeter,
- 1 Gleichstrom-/Gleichspannungsquelle,
- Lautsprecher,
- Sammlung verschiedener Widerstände, Dioden, Transistoren und Kondensatoren.

## **4 Hausaufgaben**

*Vor dem Praktikumstermin zu Hause zu erledigen:*

- 1. Überlegen Sie sich mit Hilfe der angegebenen Teileliste geeignete Versuchsaufbauten, um die Diodenkennlinien sowie die drei Transistorkennlinien aufzunehmen. Welcher Spannungsverlauf eignet sich für die angelegte Spannung und warum? Hinweise: Denken Sie auch an mögliche Schutzmaßnahmen für Dioden und Transistor. Die Computersoftware kann zeitabhängig nur Spannungen messen.
- 2. Skizzieren Sie die zu erwartenden Transistorkennlinien für Ihre Versuchsaufbauten. Wie und warum unterscheiden sich diese von den theoretischen Kennlinien?
- 3. Welcher Spannungsbereich in den Transistorkennlinien eignet sich für die Wahl des Arbeitspunktes und warum? Wie können Sie die Spannungs- sowie die Stromverstärkung am Arbeitspunkt mithilfe der aufgenommenen Kennlinien bestimmen?
- 4. Überlegen Sie sich einen geeigneten Versuchsaufbau für die Verstärkerschaltung in Teil [3](#page-1-0) der Versuchsdurchführung. Wie kann ohne weitere Spannungsquelle das Sinussignal des Funktionsgenerators auf den Arbeitspunkt angehoben werden? Wieso muss das Sinussignal angehoben werden?

## **5 Versuch**

Sie haben hier die Möglichkeit, mit Hilfe eines PC-gestützten Messwerterfassungssystems elektronische Bauteile zu untersuchen und in ihrer Funktionsweise zu verstehen. Ziel des Versuches ist es, die Kennlinien mehrerer Dioden und eines Transistors aufzunehmen und wichtige Kenngrößen wie Strom- und Spannungsverstärkung sowie den Arbeitspunkt einer Emitterschaltung zu bestimmen.

Der Versuch gliedert sich in folgende Teile. Je nach Vorkenntnissen der Praktikumsteilnehmer kann vorher auch ein anderer Versuchsablauf mit dem/der Betreuenden abgesprochen werden.

- 1. Nehmen Sie mit einer geeigneten Messschaltung die Kennlinie aller vorhandenen Halbleiterdioden auf und vergleichen Sie sie miteinander. Achten Sie dabei auf die Messbereiche und den Eingangswiderstand des Interfaces.
- 2. Nehmen Sie die verschiedenen Kennlinien eines Bipolartransistors in Emitterschaltung auf. Bauen Sie dazu die jeweils entsprechenden Messaufbauten auf.
- <span id="page-1-0"></span>3. Planen, bauen und untersuchen Sie eine Verstärkerschaltung:
	- a) Wählen Sie dazu einen geeigneten Arbeitspunkt der Emitterschaltung an Hand der gemessenen Kennlinien bei einer Versorgungsspannung von  $U_0 = 10$  V und einem maximalen Kollektorstrom von  $I_c = 20$  mA. Wählen Sie passend dazu eine geeignete Amplitude U für das zu verstärkende Eingangssignal.
	- b) Bestimmen Sie die Gleich- und Wechselstromverstärkung am gewählten Arbeitspunkt.
	- c) Berechnen Sie mithilfe der Spannungsteilerformel einen geeigneten Basisspannungsteiler, um den Arbeitspunkt in der Verstärkerschaltung einzustellen. Bauen Sie mit diesem eine einfache Verstärkerschaltung auf.
- d) Erzeugen Sie mit dem Frequenzgenerator eine sinusförmige Wechselspannung mit der Amplitude  $\dot{U}$  und einer geeigneten Frequenz und koppeln sie diese in die Verstärkerschaltung ein. Überprüfen Sie die Funktionsfähigkeit der Schaltung mithilfe eines Lautsprechers.
- e) Stellen Sie das Ein- und Ausgangssignal der Verstärkerschaltung auf dem Computer dar, jeweils mit und ohne Lautsprecher, und bestimmen Sie die erzielte Gleich- und Wechselspannungsverstärkung für den Aufbau ohne Lautsprecher.

**Vorsicht:** Beachten Sie stets, dass die unterschiedlichen Messeingänge mit einem Innenwiderstand behaftet sind und zudem bei überhöhten Spannungen bzw. Stromstärken Schaden nehmen können. Zulässige Höchstwerte und weitere Angaben finden Sie beim Versuchsaufbau.

**Wichtig:** Lassen Sie vor jeder Messung mit einem veränderten Messaufbau diesen durch den/die Betreuer/in überprüfen.